*SITZ-CHECKLISTE*

## *FÜR KINDER*

Mehr **Bewegung**, weniger sitzen: **inspirierende Tipps** für Kinder und Jugendliche.

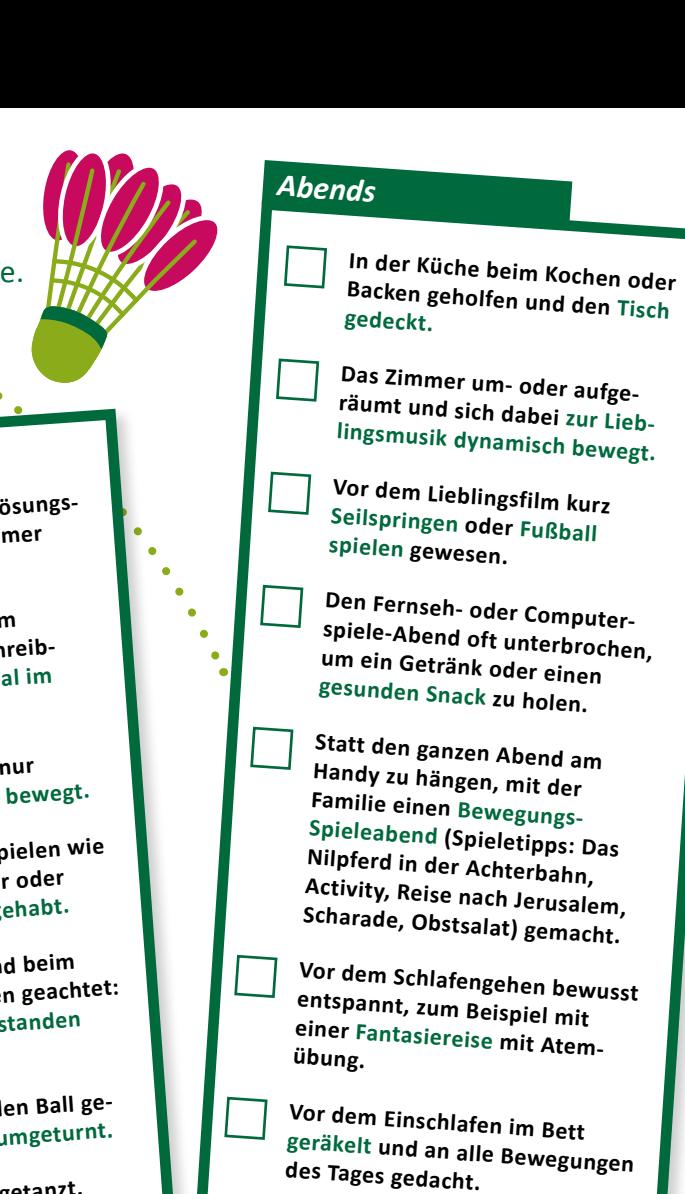

*Morgens/Vormittags* **Zähne in Bewegung geputzt oder abwechselnd mal auf dem rechten, mal auf dem linken Bein gestanden. Den Schulweg zu Fuß gelaufen oder mit dem Rad gefahren. Während des Unterrichts am Sitzplatz Arme und Beine gestreckt. Pausen in Bewegung verbracht oder kleine Gymnastikübungen gemacht. Am Schulsportunterricht teilgenommen.** Drucken Sie diesen Zettel als Erinnerung aus und *Nachmittags* **Hausaufgaben dank dem höhenverstellbaren Schreibtisch mal im Stehen, mal im Sitzen gemacht. Bewegte Hausaufgaben: Aufgabenheft und das Lösungsblatt in ein anderes Zimmer gelegt. Beim Laufdiktat nicht nur gelernt, sondern auch bewegt. Bei Bewegungs-Lernspielen wie Buchstaben-Seiltänzer oder Körper-Ziffern Spaß gehabt. Bei Hausaufgaben und beim Chillen auf Sitzpausen geachtet: immer wieder aufgestanden und sich bewegt. Draußen mit Freunden Ball gespielt, getobt und rumgeturnt. Zur Lieblingsmusik getanzt. In den Sportverein gegangen. In der Mittagspause nach dem Essen auf dem Schulhof mit anderen Kindern herumgetobt oder einen Spaziergang gemacht. In der Mittagspause geturnt oder Fangen gespielt. Statt auf der Tischtennisplatte zu lümmeln, den Schläger in die Hand genommen und eine Runde gespielt. Statt am Handy zu hängen, mit Freunden über den Schulhof geschlendert.** *Mittags* **Hier ist Platz für weitere Ideen:** 

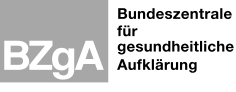

## **Herausgeberin:**

Bundeszentrale für gesundheitliche Aufklärung (BZgA), Köln [www.bzga.de](http://www.bzga.de)

## lassen Sie Ihr Kind abends das Zutreffende abhaken. Es ist auch eine Sitz-Checkliste für Erwachsene erhältlich.

## **Download:**

Diese Checkliste als PDF-Datei finden Sie unter: [www.uebergewicht-vorbeugen.de](http://www.uebergewicht-vorbeugen.de)

**Stand:**  August 2023 Quellenangaben sind auf Anfrage bei der BZgA erhältlich.